# Package 'glottospace'

April 12, 2022

<span id="page-0-0"></span>Type Package

Title Language Mapping and Geospatial Analysis of Linguistic and Cultural Data

**Version** 0.0.112

Author Sietze Norder

Maintainer Sietze Norder <mail@sietzenorder.nl>

Description Streamlined workflows for geolinguistic analysis, including: accessing global linguistic and cultural databases, data import, data entry, data cleaning, data exploration, mapping, visualization and export.

License GPL  $(>= 3)$ 

URL <https://github.com/SietzeN/glottospace>

BugReports <https://github.com/SietzeN/glottospace/issues>

**Depends** R  $(>= 4.1.0)$ 

- Imports dplyr, ggplot2, magrittr, purrr, readxl, rlang, rnaturalearth, rnaturalearthdata, sf, tibble, tidyr, tmap, units, writexl
- Suggests cluster, grDevices, htmlwidgets, jsonlite, mapedit, plotly, RColorBrewer, s2, scales, vegan, viridisLite, xml2

Encoding UTF-8

Language en-US

LazyData true

RoxygenNote 7.1.2

NeedsCompilation no

Repository CRAN

Date/Publication 2022-04-12 12:42:29 UTC

# <span id="page-1-0"></span>R topics documented:

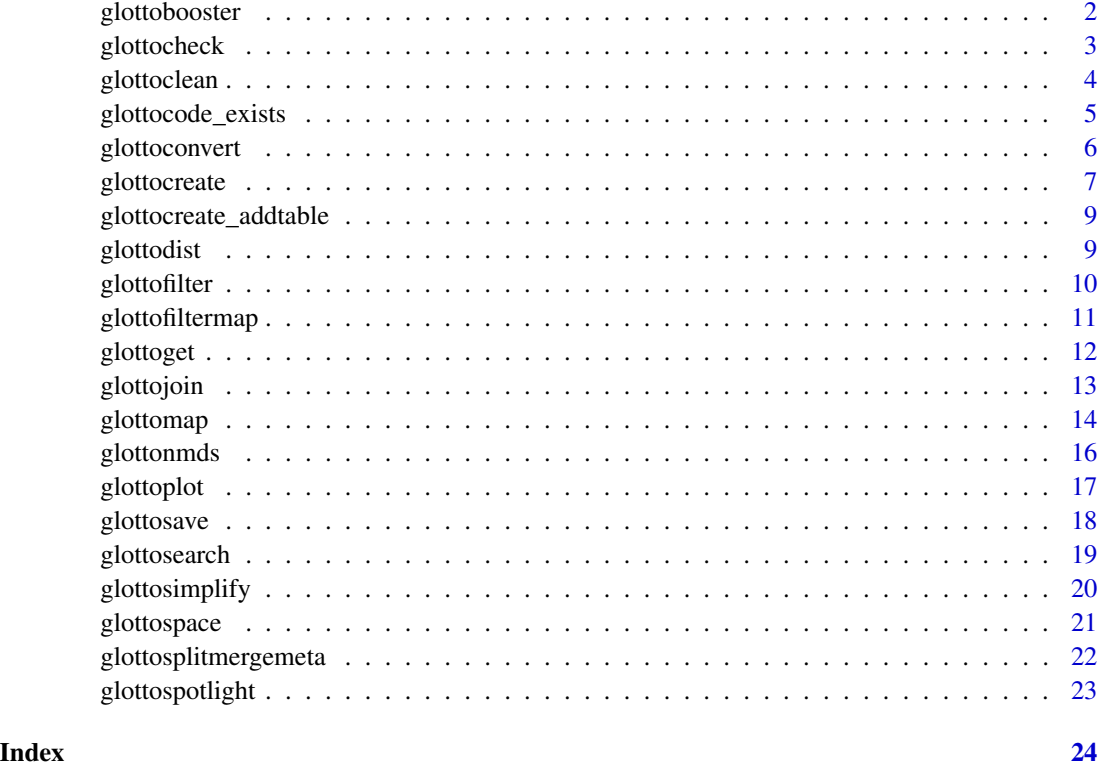

<span id="page-1-1"></span>glottobooster *Enhance glottolog data*

# Description

This function restructures glottolog data, and optionally adds/removes data. If you want more flexibility in choosing which data to add/remove, you can use glottoboosterflex().

```
glottobooster(
  glottologdata = NULL,
  space = TRUE,addfamname = TRUE,
  addisolates = TRUE,
 L1only = TRUE,
  addfamsize = TRUE,
  addfamsizerank = TRUE
\mathcal{E}
```
# <span id="page-2-0"></span>glottocheck 3

#### Arguments

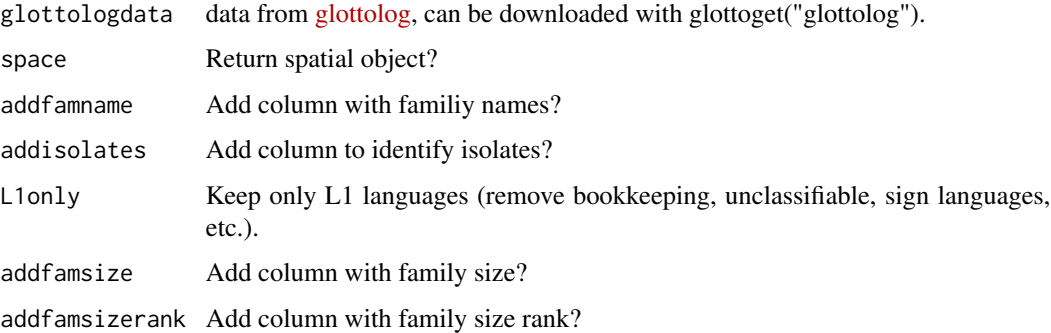

# Details

This function is used to generate 'glottobase' (the reference dataset used throughout the glottospace R package). The default options generate 'glottobase', which can be loaded directly using glottoget("glottobase").

# Value

glottologdata object, either a spatial object (class: sf) or a data.frame.

#### See Also

Other <glottobooster>: [glottoboosterflex\(](#page-0-0))

#### Examples

```
glottologdata <- glottoget("glottolog")
glottobase <- glottobooster(glottologdata)
```
glottocheck *Quality check of glottodata or glottosubdata*

#### Description

This function first checks whether a dataset is glottodata or glottosubdata, and depending on the result calls glottocheck\_data or glottocheck\_subdata.

```
glottocheck(glottodata, diagnostic = TRUE, checkmeta = FALSE)
```
#### <span id="page-3-0"></span>Arguments

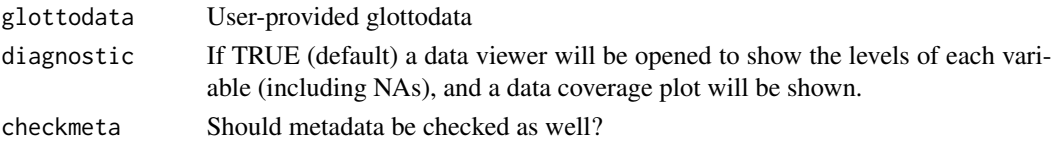

# Details

It subsequently checks whether:

- one column exists with the name "glottocode"
- there are rows without a glottocode (missing IDs)
- there are rows with duplicated glottocodes (duplicate IDs)
- all variables have at least two levels
- all glottocodes are valid

#### Value

Diagnostic messages highlighting potential issues with glottodata or glottosubdata.

# Examples

```
glottodata <- glottoget("demodata")
glottocheck(glottodata, diagnostic = FALSE)
```
glottoclean *Clean glottodata/glottosubdata*

# Description

This function cleans glottodata/glottosubdata and returns a simplified glottodata/glottosubdata object containing only the cleaned data table and a structure table.

#### Usage

```
glottoclean(glottodata, tona = NULL, tofalse = NULL, totrue = NULL, id = NULL)
```
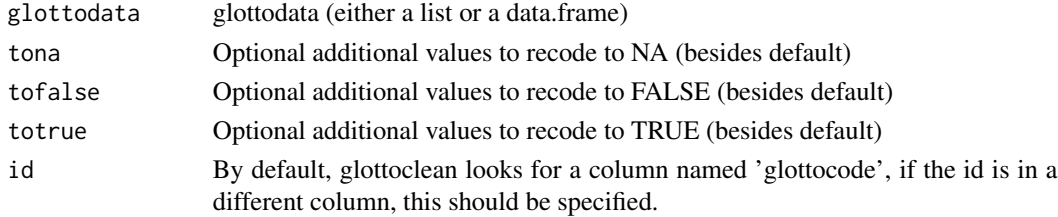

# <span id="page-4-0"></span>glottocode\_exists 5

#### Details

This function has some built in default values that are being recoded: For example, if column type is 'symm' or 'asymm', values such as "No" and 0 are recoded to FALSE Values such as "?" are recoded to NA.

#### Value

A cleaned-up and simplified version of the original glottodata object

# Examples

```
glottodata <- glottoget("demodata", meta = TRUE)
glottodata <- glottoclean(glottodata)
glottosubdata <- glottoget("demosubdata", meta = TRUE)
glottosubdata <- glottoclean(glottosubdata)
```
glottocode\_exists *Check whether a set of glottocodes exist in glottolog*

#### Description

Checks whether a set of glottocodes exist in glottolog (checked at the level of L1 languages)

# Usage

```
glottocode_exists(glottocode)
```
# Arguments

glottocode A glottocode or character vector of glottocodes

# Value

A logical vector

#### Examples

```
glottocode_exists(c("yucu1253"))
glottocode_exists(c("yucu1253", "abcd1234"))
```
<span id="page-5-0"></span>

# Description

Convert a linguistic dataset into glottodata or glottosubdata

# Usage

```
glottoconvert(
 data,
  var,
 glottocodes = NULL,
  table = NULL,
 glottocolumn = NULL,
 glottosubcolumn = NULL,
 ref = NULL,
 page = NULL,
  remark = NULL,
 contributor = NULL,
  varnamecol = NULL
\mathcal{E}
```
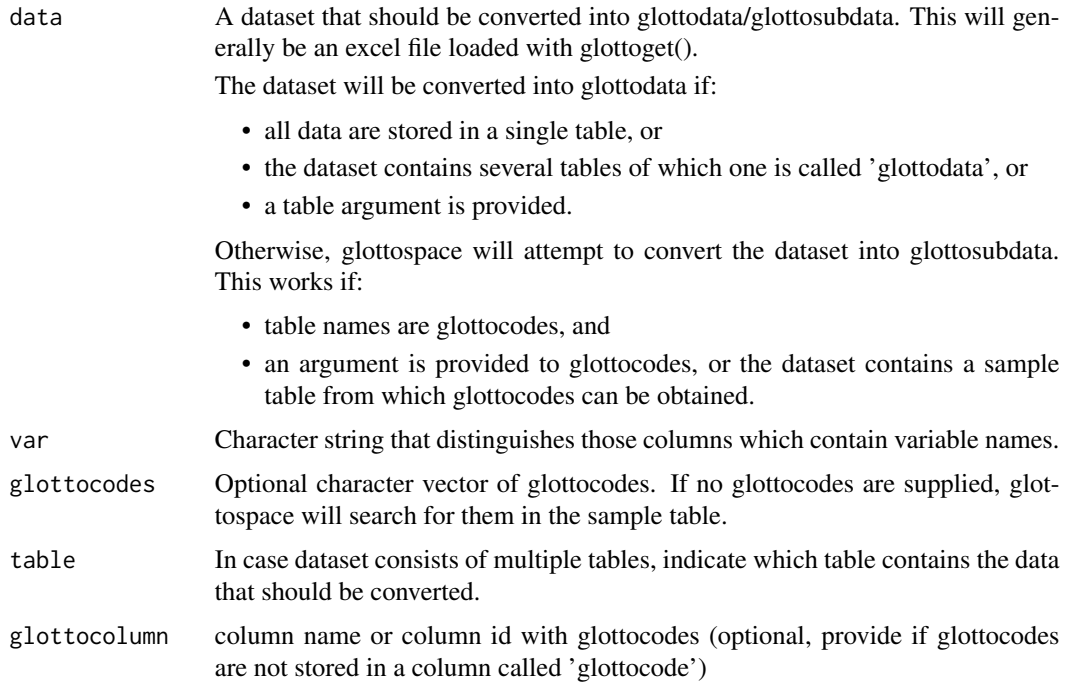

# <span id="page-6-0"></span>glottocreate 7

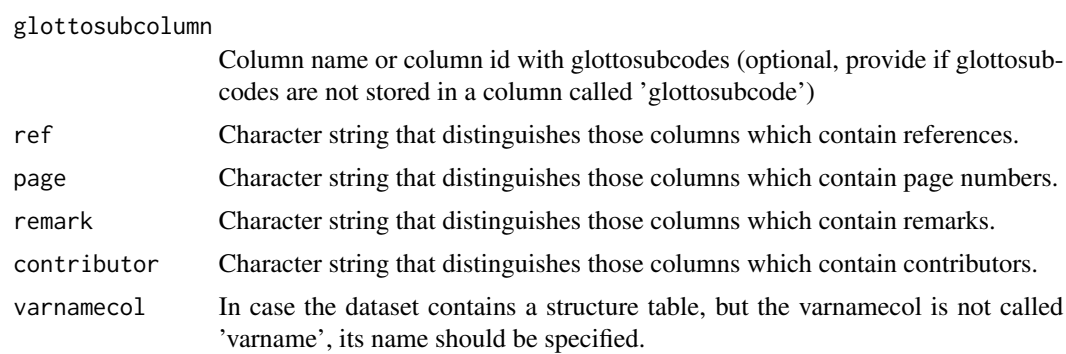

#### Value

A glottodata or glottosubdata object (either a list or data.frame)

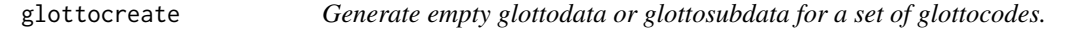

# Description

Creates glottodata/glottosubdata and optionally save it as excel file.

# Usage

```
glottocreate(
 glottocodes,
 variables,
 meta = TRUE,filename = NULL,
 simplify = TRUE,
 groups = NULL,
 n = NULL,levels = NULL,
 check = FALSE,
 maintainer = NULL,
 email = NULL,citation = NULL,
 url = NULL)
```
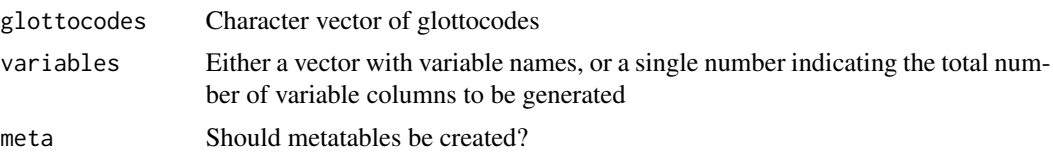

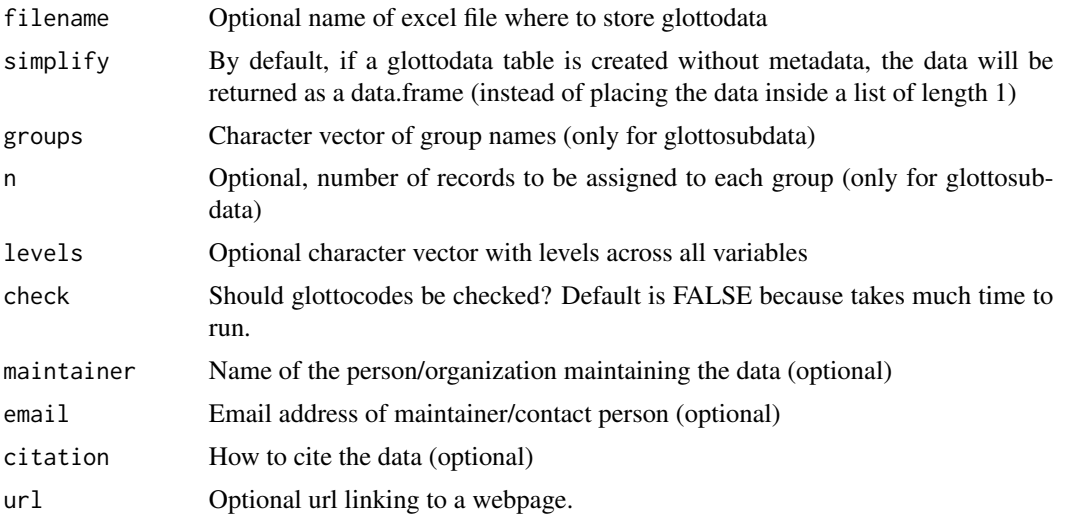

# Details

By default, glottodata will be created. In case a groups argument is provided, glottosubdata will be created.

glottodata has one table for all languages (and a number of metatables if meta = TRUE), with one row per glottocode. glottosubdata has one table for each language (and a number of metatables if meta = TRUE), with one row per glottosubcode.

Run glottoget("demodata") or glottoget("demosubdata") to see examples.

In case you already have your own dataset and want to convert it into glottodata, use: glottoconvert().

#### Value

A glottodata or glottosubdata object (either with or without metadata). The output can be a list or a data.frame.

# Examples

```
# Creates glottodata table without metadata tables
glottocreate(glottocodes = c("yucu1253", "tani1257"),
variables = 3, meta = FALSE)
```

```
# Creates glottodata table with metadata tables (stored in a list):
glottocreate(glottocodes = c("yucu1253", "tani1257"), variables = 3)
```

```
# Creates glottosubdata table (stored in a list)
glottocreate(glottocodes = c("yucu1253", "tani1257"),
variables = 3, groups = c("a", "b"))
```
<span id="page-8-0"></span>glottocreate\_addtable *Add a table to glottodata*

# Description

Add a table to glottodata

#### Usage

```
glottocreate_addtable(glottodata, table, name)
```
# Arguments

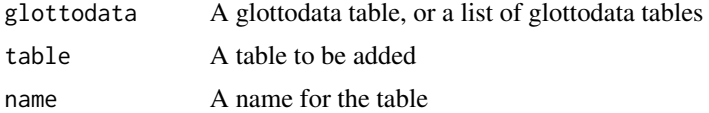

#### Value

a glottodata object with structure table added to it.

#### Examples

```
glottodata <- glottoget("demodata", meta = FALSE)
structuretable <- glottocreate_structuretable(varnames = colnames(glottodata)[-1])
glottodata <- glottocreate_addtable(glottodata, table = structuretable, name = "structure")
```
<span id="page-8-1"></span>glottodist *Calculate distances between languages*

#### Description

Calculate distances between languages

#### Usage

```
glottodist(glottodata)
```
# Arguments

glottodata glottodata or glottosubdata, either with or without structure table.

# Value

object of class dist

# Examples

```
glottodata <- glottoget("demodata", meta = TRUE)
glottodist <- glottodist(glottodata = glottodata)
glottosubdata <- glottoget("demosubdata", meta = TRUE)
glottodist <- glottodist(glottodata = glottosubdata)
```
glottofilter *Filter glottodata by language, glottocode, etc.*

# Description

By default, the glottolog data will be used to filter from. But in case the user provides glottodata, this will be used.

#### Usage

```
glottofilter(
  glottodata = NULL,
  glottocode = NULL,
  location = NULL,
  name = NULL,
  family = NULL,
  family_id = NULL,continent = NULL,
  country = NULL,
  sovereignty = NULL,
 macroarea = NULL,
  expression = NULL,
  isocodes = NULL,
  colname = NULL,
  select = NULL,
  drop = NULL
)
```
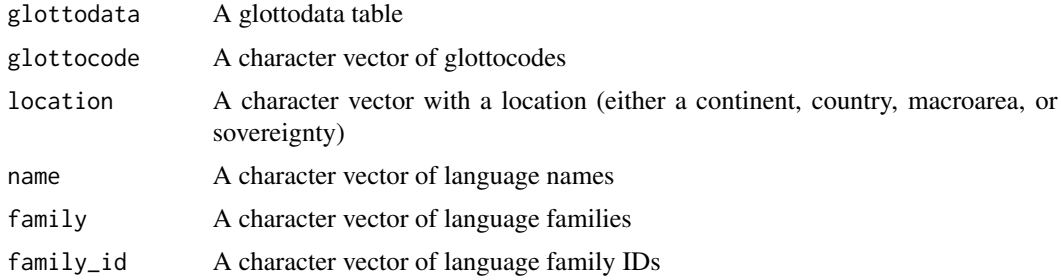

<span id="page-9-0"></span>

# <span id="page-10-0"></span>glottofiltermap 11

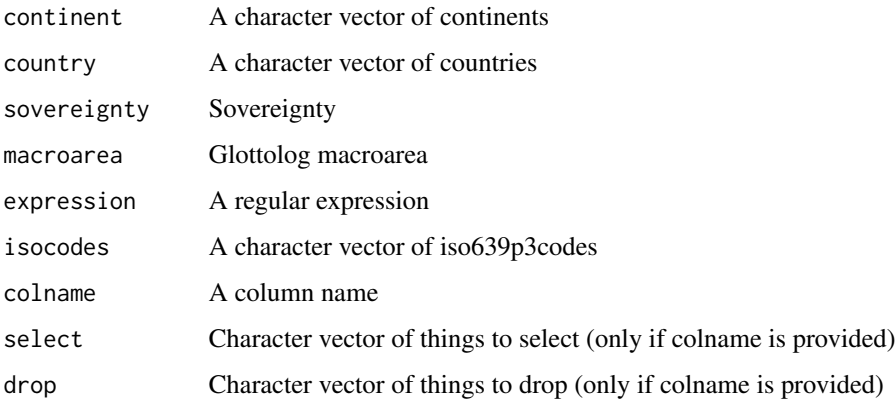

#### Value

A subset of the original glottodata table (data.frame or sf) containing only filtered languages.

#### See Also

glottofiltermap()

#### Examples

```
points <- glottofilter(location = "Australia")
points <- glottofilter(glottocode = "wari1268")
points <- glottofilter(family = "Indo-European")
points <- glottofilter(continent = "South America")
points <- glottofilter(family = "Indo-European", continent = "South America")
points <- glottofilter(country = c("Colombia", "Venezuela"))
points <- glottofilter(expression = family %in% c("Arawakan", "Tucanoan"))
points <- glottofilter(expression = family_size > 2)
points <- glottofilter(colname = "family", drop = "Indo-European")
```
glottofiltermap *Filter languages from a map*

#### Description

Select languages by drawing or clicking on a map

```
glottofiltermap(glottodata = NULL, mode = NULL, ...)
```
<span id="page-11-0"></span>12 glottoget and the set of the set of the set of the set of the set of the set of the set of the set of the set of the set of the set of the set of the set of the set of the set of the set of the set of the set of the set

#### **Arguments**

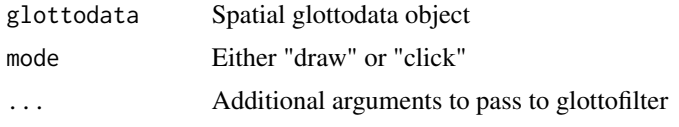

# Value

A set of languages selected from the original glottodata object

#### Examples

```
## Not run:
selected <- glottofiltermap()
glottomap(selected)
glottofiltermap(continent = "South America")
glottofiltermap(country = "Netherlands")
```

```
## End(Not run)
```
<span id="page-11-1"></span>glottoget *Get glottodata from local path or online global databases*

#### Description

Load locally stored glottodata, download databases from online sources, or load built-in demo data

#### Usage

```
glottoget(
 glottodata = NULL,
 meta = FALSE,
 download = FALSE,
 dirpath = NULL,
  url = NULL)
```
# Arguments

glottodata options are:

- A filepath to locally stored glottodata or glottosubdata with file extension (.xlsx .xls .gpkg .shp). See also: options meta and simplify.
- "glottobase" Default option, an spatially enhanced version of [glottolog.](https://glottolog.org/) See [glottobooster](#page-1-1) for details. If glottodata = NULL, "glottobase" will be loaded.
- "wals" This is a spatially enhanced version of [WALS.](https://wals.info/)

#### <span id="page-12-0"></span>glottojoin 13

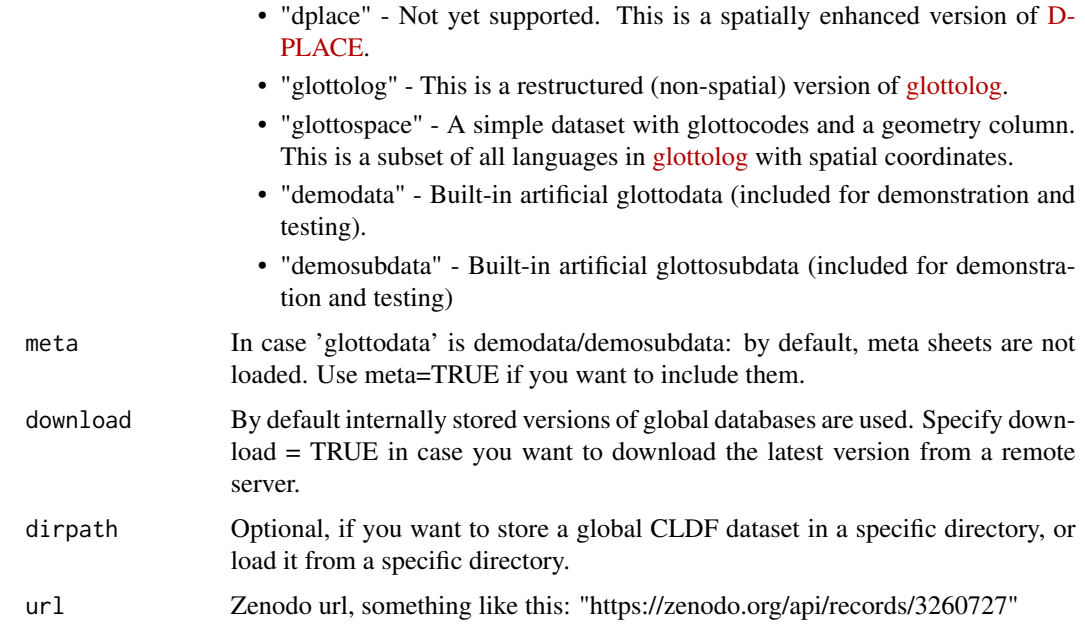

# Value

A glottodata or glottosubdata object (a data.frame or list, depending on which glottodata is requested)

#### See Also

Other <glottodata>: [glottosave\(](#page-17-1))

# Examples

glottoget("glottolog")

glottojoin *Join glottodata with other objects, datasets, or databases.*

# Description

Join glottodata with other objects, datasets, or databases.

```
glottojoin(glottodata, with = NULL, id = NULL, rm.na = FALSE, type = "left")
```
#### <span id="page-13-0"></span>**Arguments**

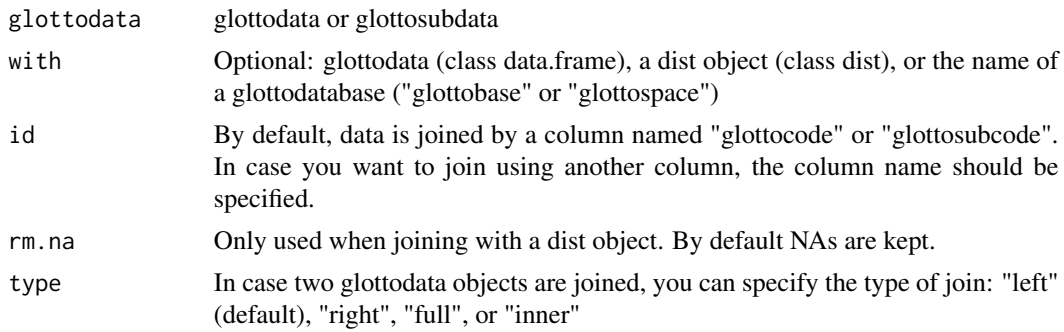

#### Value

glottodata or glottosubdata, either with or without metatables. Object is returned as a data.frame or list, depending on the input.

#### See Also

glottosplit

#### Examples

```
glottodata <- glottoget("demodata")
glottodata_space <- glottojoin(glottodata, with = "glottospace")
glottodata_base <- glottojoin(glottodata, with = "glottobase")
# Join with a dist object
glottodata <- glottoget("demodata", meta = TRUE)
dist <- glottodist(glottodata)
```
glottodata\_dist <- glottojoin(glottodata, with = dist)

```
# Join glottosubdata tables:
glottosubdata <- glottocreate(glottocodes = c("yucu1253", "tani1257"),
variables = 3, groups = c("a", "b"), n = 2, meta = FALSE)
glottodatatable <- glottojoin(glottodata = glottosubdata)
```
glottomap *Create static and dynamic maps from glottodata, or select languages from a map*

#### Description

With this function you can easily create static and dynamic maps from glottodata (by setting type to 'static' or 'dynamic'). Alternatively, by specifying type = "filter", you can select languages by drawing/clicking on a map.

# glottomap 15

# Usage

```
glottomap(
  glottodata = NULL,
  color = NULL,
  label = NULL,
  type = NULL,
  ptsize = NULL,
  alpha = NULL,
  lbsize = NULL,
  palette = NULL,
  rivers = FALSE,
  nclass = NULL,
  numcat = FALSE,filename = NULL,
  projection = NULL,
  mode = NULL,
  ...
\mathcal{L}
```
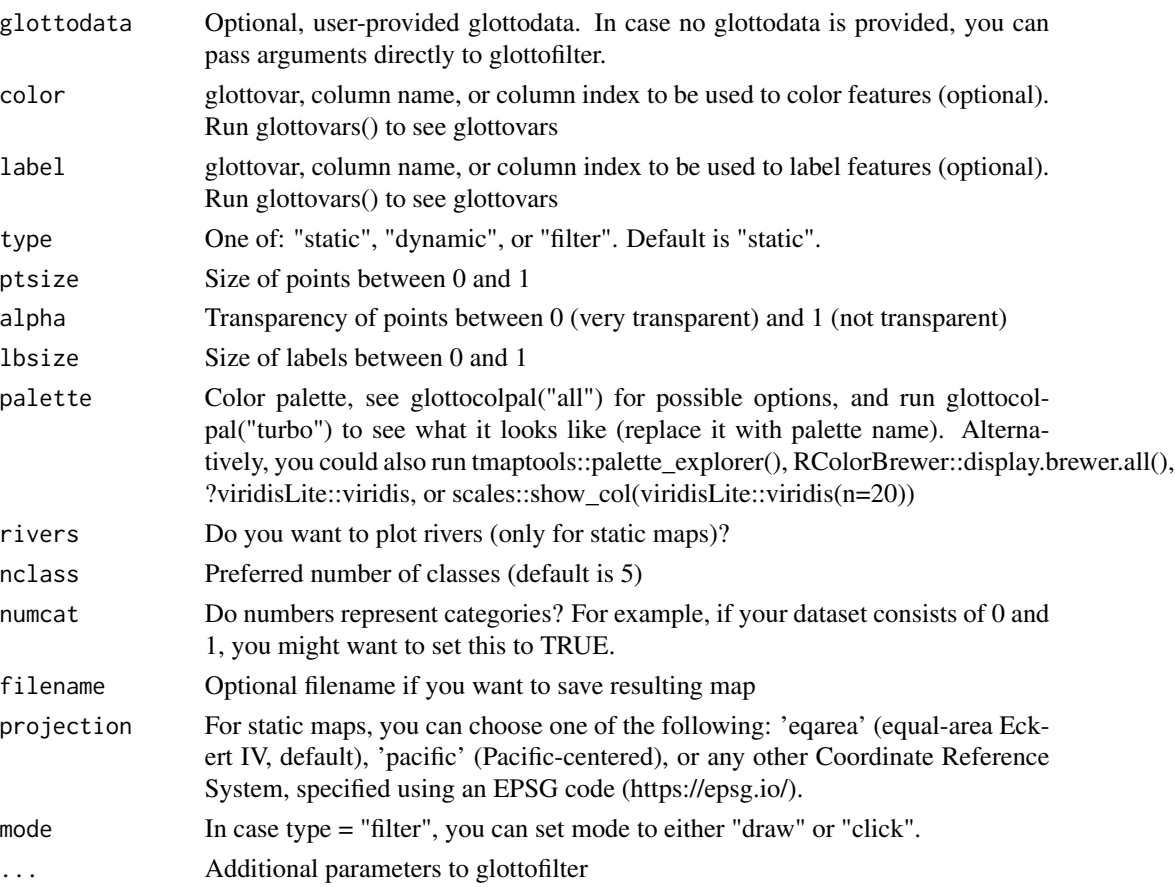

<span id="page-15-0"></span>a map created from a glotto(sub)data object and can be saved with glottosave()

#### Examples

```
glottomap(country = "Netherlands")
glottopoints <- glottofilter(continent = "South America")
glottopols <- glottospace(glottopoints, method = "voronoi")
glottomap(glottodata = glottopols, color = "family_size_rank")
glottomap(glottodata = glottopols, color = "family", palette = "turbo",
type = "dynamic", label = "name")
glottodata <- glottoget()
families <- dplyr::count(glottodata, family, sort = TRUE)
# highlight 10 largest families:
glottodata \leq glottospotlight(glottodata = glottodata, spotcol =
"family", spotlight = families$family[1:10], spotcontrast = "family", bgcontrast = "family")
# Or, place 10 largest families in background
glottodata <- glottospotlight(glottodata = glottodata, spotcol =
"family", spotlight = families$family[-c(1:10)], spotcontrast = "family", bgcontrast = "family")
glottomap(glottodata, color = "color")
```
<span id="page-15-1"></span>glottonmds *Nonmetric Multidimensional Scaling for a glottodist object*

# Description

Nonmetric Multidimensional Scaling for a glottodist object

#### Usage

```
glottonmds(glottodist = NULL, k = NULL, rm.na = FALSE, row2id = NULL)
```
#### Arguments

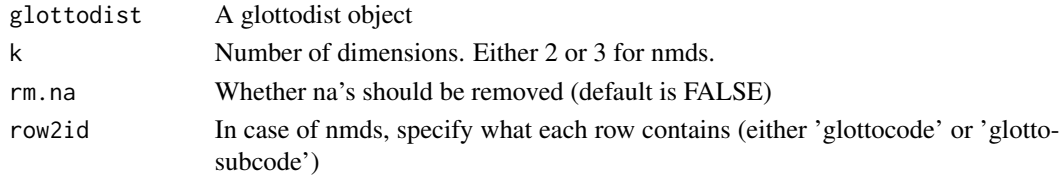

# Value

a glottonmds object

<span id="page-16-0"></span>

# Description

This function offers different types of visualizations for linguistic data and linguistic distances.

# Usage

```
glottoplot(
  glottodata = NULL,
  glottodist = NULL,
  type = NULL,
  glottonmds = NULL,
  color = NULL,
  ptsize = NULL,
  label = NULL,filename = NULL,
  palette = NULL,
  k = NULL,rm.na = FALSE,row2id = NULL,preventoverlap = FALSE,
  alpha = NULL,
  colorvec = NULL
\mathcal{L}
```
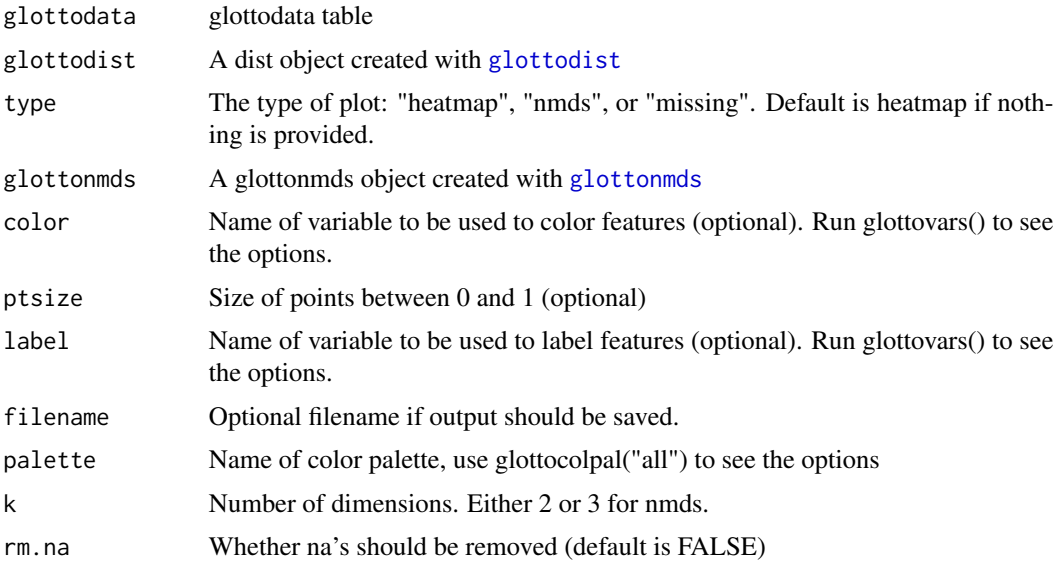

<span id="page-17-0"></span>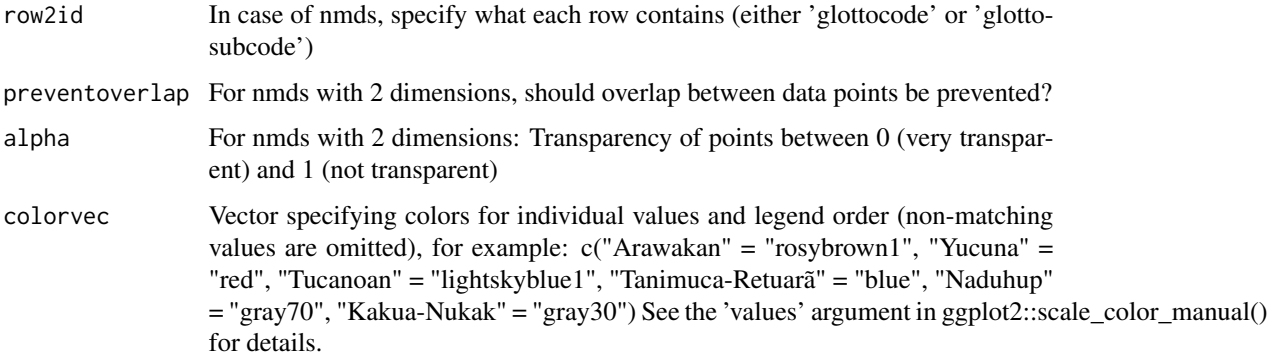

#### Value

a visualization of a glotto(sub)data, glottodist or glottonmds object, which can be saved with glottosave()

# Examples

```
# Plot glottodist as nmds:
glottodata <- glottoget("demodata", meta = TRUE)
glottodist <- glottodist(glottodata = glottodata)
glottoplot(glottodist = glottodist, type = "nmds",
k = 3, color = "family", label = "name", row2id = "glottocode")
# To create a stress/scree plot, you can run:
# goeveg::dimcheckMDS(matrix = as.matrix(glottodist), k = k)
# Plot missing data:
glottodata <- glottoget("demodata", meta = TRUE)
```

```
glottodata <- glottosimplify(glottodata)
glottoplot(glottodata = glottodata, type = "missing")
```
<span id="page-17-1"></span>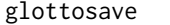

Save glottodata, maps and plots

#### Description

If no filename is provided, the name of the glottodata object will be used.

```
glottosave(glottodata, filename = NULL)
```
#### <span id="page-18-0"></span>glottosearch 19

#### **Arguments**

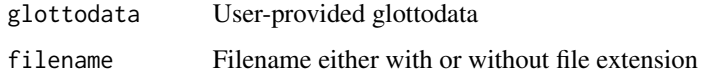

#### Details

If no file extension is provided, a sensible default file extension is chosen. Dynamic maps (tmap) are saved in .html format, static maps (tmap) are saved as .png. Spatial data (sf) are saved as geopackage (.GPKG) by default, but .shp is also possible.

#### Value

No object is returned, it will be save locally at the specified location

#### See Also

glottoget\_glottodata Other <glottodata>: [glottoget\(](#page-11-1))

#### Examples

```
glottodata <- glottoget("demodata", meta = FALSE)
# Saves as .xlsx
glottosave(glottodata, filename = file.path(tempdir(), "glottodata") )
glottospacedata <- glottospace(glottodata)
# Saves as .GPKG
glottosave(glottodata, filename = file.path(tempdir(), "glottodata") )
glottomap <- glottomap(glottodata)
# Saves as .png
glottosave(glottomap, filename = file.path(tempdir(), "glottomap") )
# Saves as .html
glottomap <- glottomap(glottodata, type = "dynamic",
             filename = file.path(tempdir(), "glottomap") )
```
glottosearch *Search within glottodata for languages, glottocodes, etc.*

#### Description

Search within glottodata for languages, glottocodes, etc.

# Usage

```
glottosearch(
  search,
  glottodata = NULL,
 partialmatch = TRUE,
 columns = NULL,
  tolerance = NULL
)
```
# Arguments

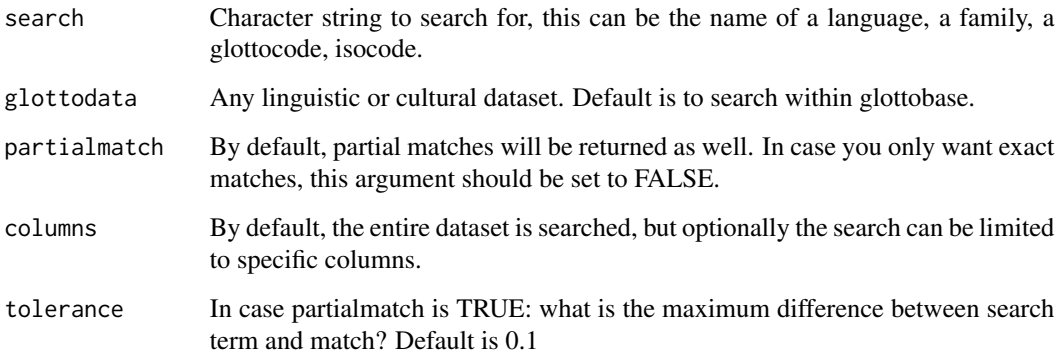

#### Value

A subset of glottodata that matches search conditions (object returned as a data.frame/tibble)

# Examples

```
glottosearch(search = "Yucuni")
glottosearch(search = "Yucuni", columns = "name")
glottosearch(search = "Yucuni", columns = c("name", "family"))
```
glottosimplify *Simplify glottodata structures*

# Description

With glottosimplify, the structure of a glottodata object is simplified by removing tables and properties

<span id="page-19-0"></span>

# <span id="page-20-0"></span>glottospace 21

# Usage

```
glottosimplify(
 glottodata,
  droplist = TRUE,
  dropmeta = TRUE,
  dropspatial = TRUE,submerge = TRUE,
  dropunits = FALSE
)
```
#### Arguments

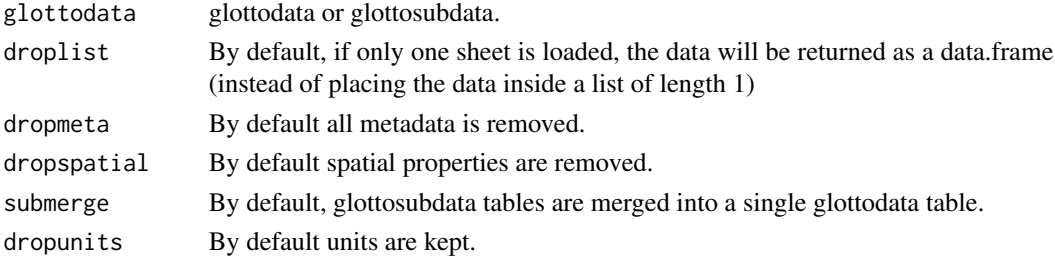

# Value

a simplified version of the original dataset, either a data.frame/tibble or a list (depending on the selected options)

# Examples

glottodata <- glottoget("demodata", meta = TRUE) glottosimplify(glottodata)

glottospace *Make glottodata spatial and generate language polygons from points.*

# Description

This function takes glottodata (either with or without metadata) and turns it into spatial points or polygons.

# Usage

```
glottospace(glottodata, method = NULL, radius = NULL)
```
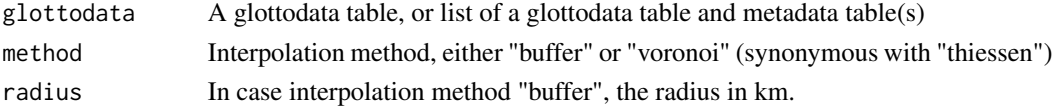

<span id="page-21-0"></span>A spatial version of glottodata. In case glottodata has metadata, only glottodata will be converted to spatial (but all metadata tables are kept). Object returned as sf object, or a list of which the first element is an sf object, depending on the input.

# Examples

```
glottodata <- glottoget("demodata", meta = TRUE)
glottospacedata <- glottospace(glottodata, method = "voronoi")
```
glottosplitmergemeta *Split or merge metadata from glottodata (or glottosubdata)*

# Description

Usually, you will run this function twice, once to split metadata from glottodata, and a second time to join it again.

#### Usage

```
glottosplitmergemeta(glottodata, splitted = NULL)
```
#### Arguments

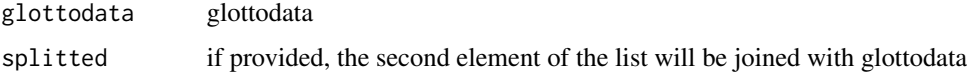

#### Value

A list of length 2 in case only glottodata is provided, and a merged glottodata object otherwise.

# See Also

glottojoin glottosimplify

# Examples

```
glottodata <- glottoget("demodata", meta = TRUE)
splitted <- glottosplitmergemeta(glottodata)
merged <- glottosplitmergemeta(glottodata = glottodata, splitted = splitted)
```
<span id="page-22-0"></span>

#### Description

This function creates two separate color scales: one for points to highlight, and a second for the remaining background points. It also creates a legend. This is useful for preparing the data for visualizations such as maps or other plots.

#### Usage

```
glottospotlight(
  glottodata,
  spotcol,
  spotlight,
  spotcontrast = NULL,
  spotpal = NULL,
  bgcontrast = NULL,
  bgpal = NULL
)
```
#### Arguments

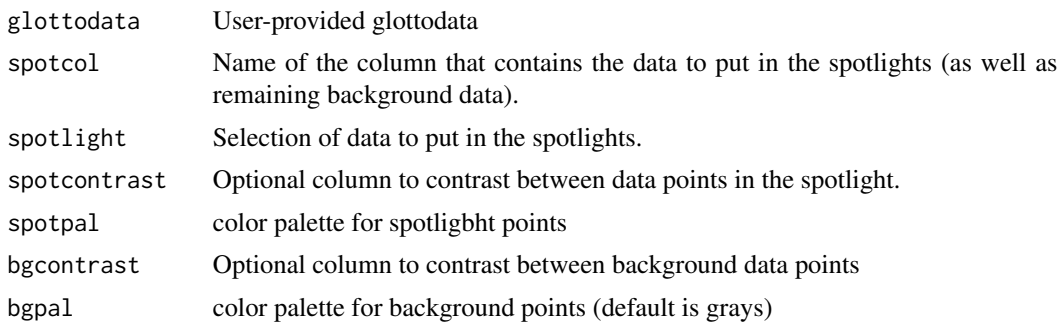

# Value

A glottodata object with columns added to be used in visualization.

#### Examples

```
glottodata <- glottofilter(country = c("Netherlands", "Germany", "Belgium") )
glottodata <- glottospotlight(glottodata = glottodata, spotcol = "country",
spotlight = "Netherlands", spotcontrast = "name")
glottomap(glottodata, color = "color")
```
# <span id="page-23-0"></span>Index

∗ <glottobooster> glottobooster, [2](#page-1-0) ∗ <glottocheck><glottosearch> glottocode\_exists, [5](#page-4-0) ∗ <glottocheck> glottocheck, [3](#page-2-0) ∗ <glottodata> glottoget, [12](#page-11-0) glottosave, [18](#page-17-0) ∗ <glottofilter><glottosearch> glottofilter, [10](#page-9-0) ∗ <glottoget><glottocreate> glottocreate, [7](#page-6-0) ∗ <glottomap> glottomap, [14](#page-13-0) ∗ <glottosearch><glottofilter> glottosearch, [19](#page-18-0) glottobooster, [2,](#page-1-0) *[12](#page-11-0)* glottoboosterflex, *[3](#page-2-0)* glottocheck, [3](#page-2-0) glottoclean, [4](#page-3-0) glottocode\_exists, [5](#page-4-0) glottoconvert, [6](#page-5-0) glottocreate, [7](#page-6-0) glottocreate\_addtable, [9](#page-8-0) glottodist, [9,](#page-8-0) *[17](#page-16-0)* glottofilter, [10](#page-9-0) glottofiltermap, [11](#page-10-0) glottoget, [12,](#page-11-0) *[19](#page-18-0)* glottojoin, [13](#page-12-0) glottomap, [14](#page-13-0) glottonmds, [16,](#page-15-0) *[17](#page-16-0)* glottoplot, [17](#page-16-0) glottosave, *[13](#page-12-0)*, [18](#page-17-0) glottosearch, [19](#page-18-0) glottosimplify, [20](#page-19-0) glottospace, [21](#page-20-0) glottosplitmergemeta, [22](#page-21-0) glottospotlight, [23](#page-22-0)